# **IONIAN & AEGEAN ISLAND HOLIDAYS**

All travellers visiting Greece must now complete a **PLF (Passenger Locator Form)** at [https://travel.gov.gr.](https://travel.gov.gr/) The form is mandatory and must be completed for all passengers visiting Greece. It must be completed at least 24 hours before your departure.

It is imperative that you complete the form, otherwise you will be denied boarding and admission into Greece. The lead passenger can include other family members or travel companions on the same form, but you must ensure that all passengers are included.

Passengers not having completed the form OR passengers not listed on the form will be refused boarding the flight as you will be denied entry into Greece.

The form cannot be completed on the day of travel so please ensure this is done at least 24 hours before your departure.

Passengers will receive a confirmation email upon submission of the PLF.

The confirmation email will have a link where you can check the details that you have submitted. Please ensure that all the passengers are on the confirmation and if they are not you will need to re do the process until it is correct.

- Please avoid using "Internet Explorer" to fill out the form you may experience difficulties.
- If the font size below is too small, please use ctrl+ to increase font size

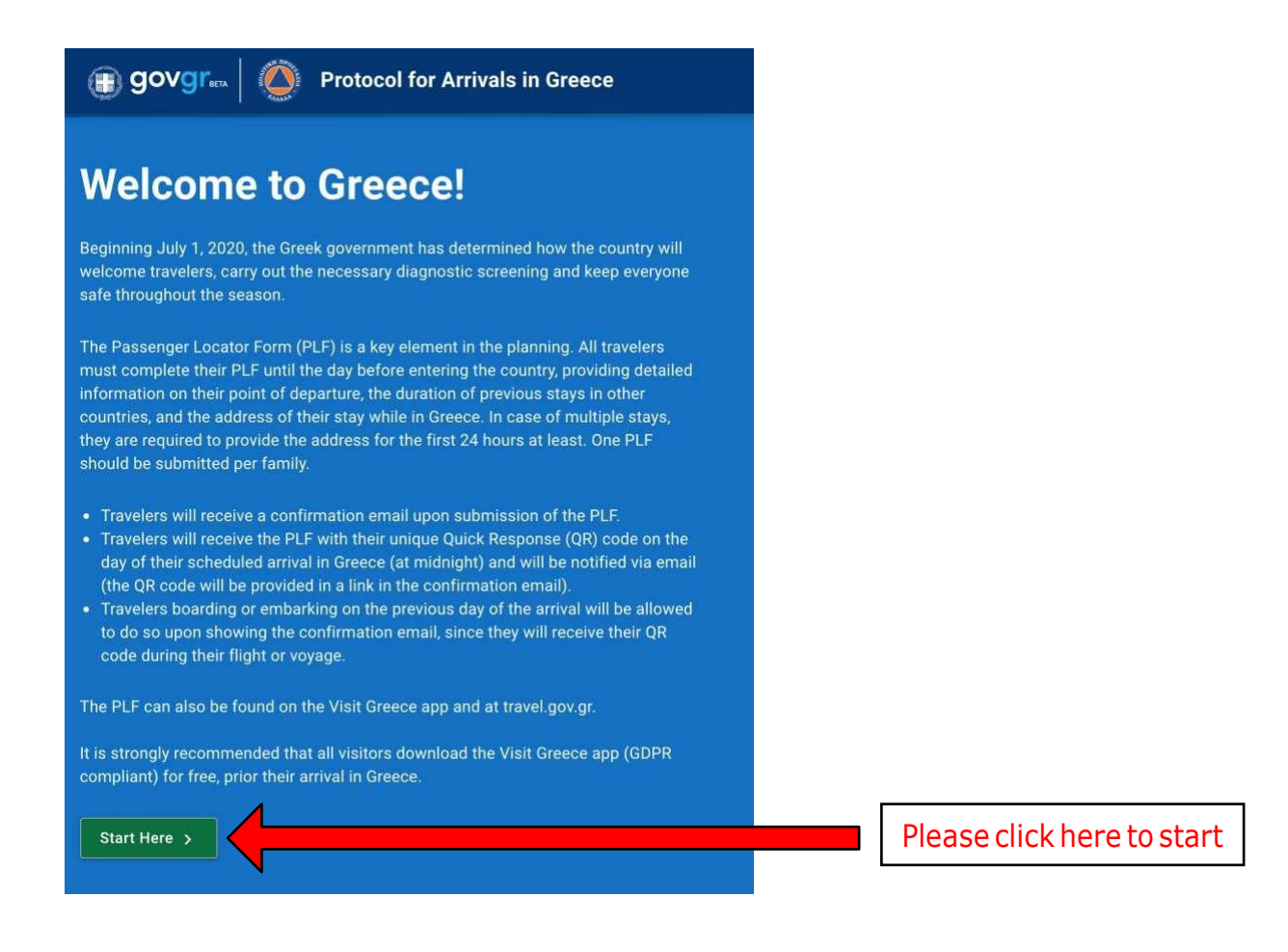

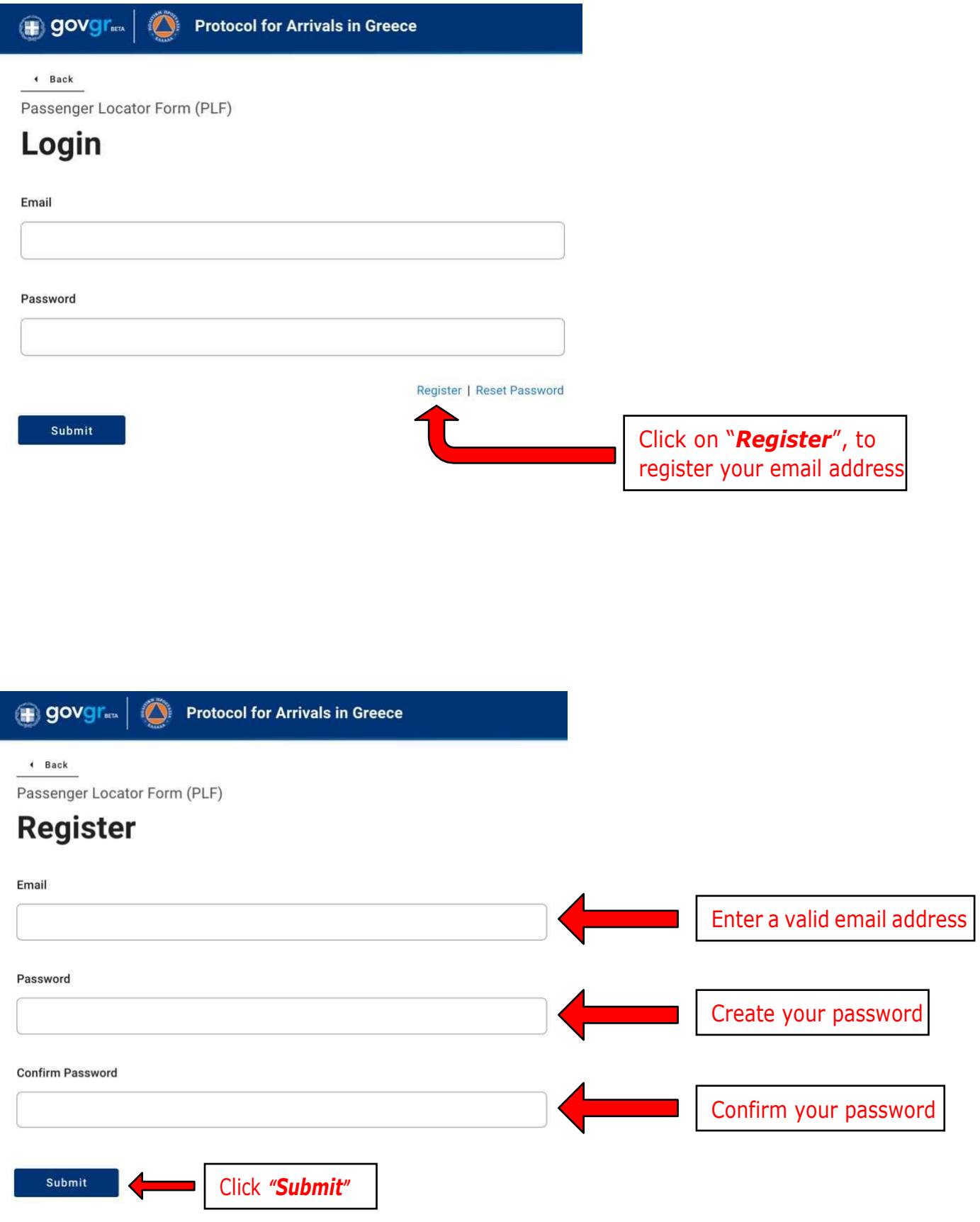

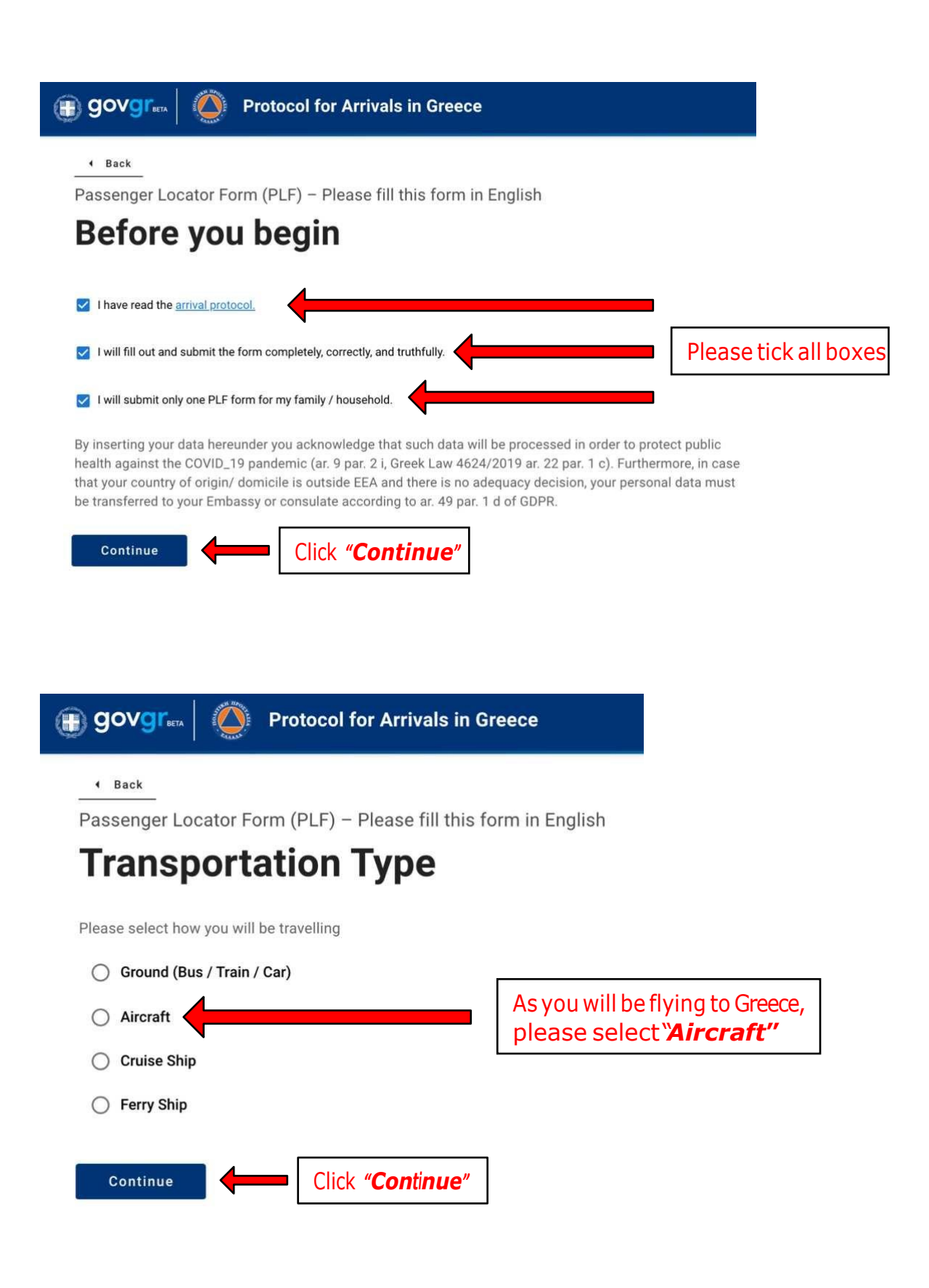

#### **Aircraft Flight Information**

Please fill in the details of your flight

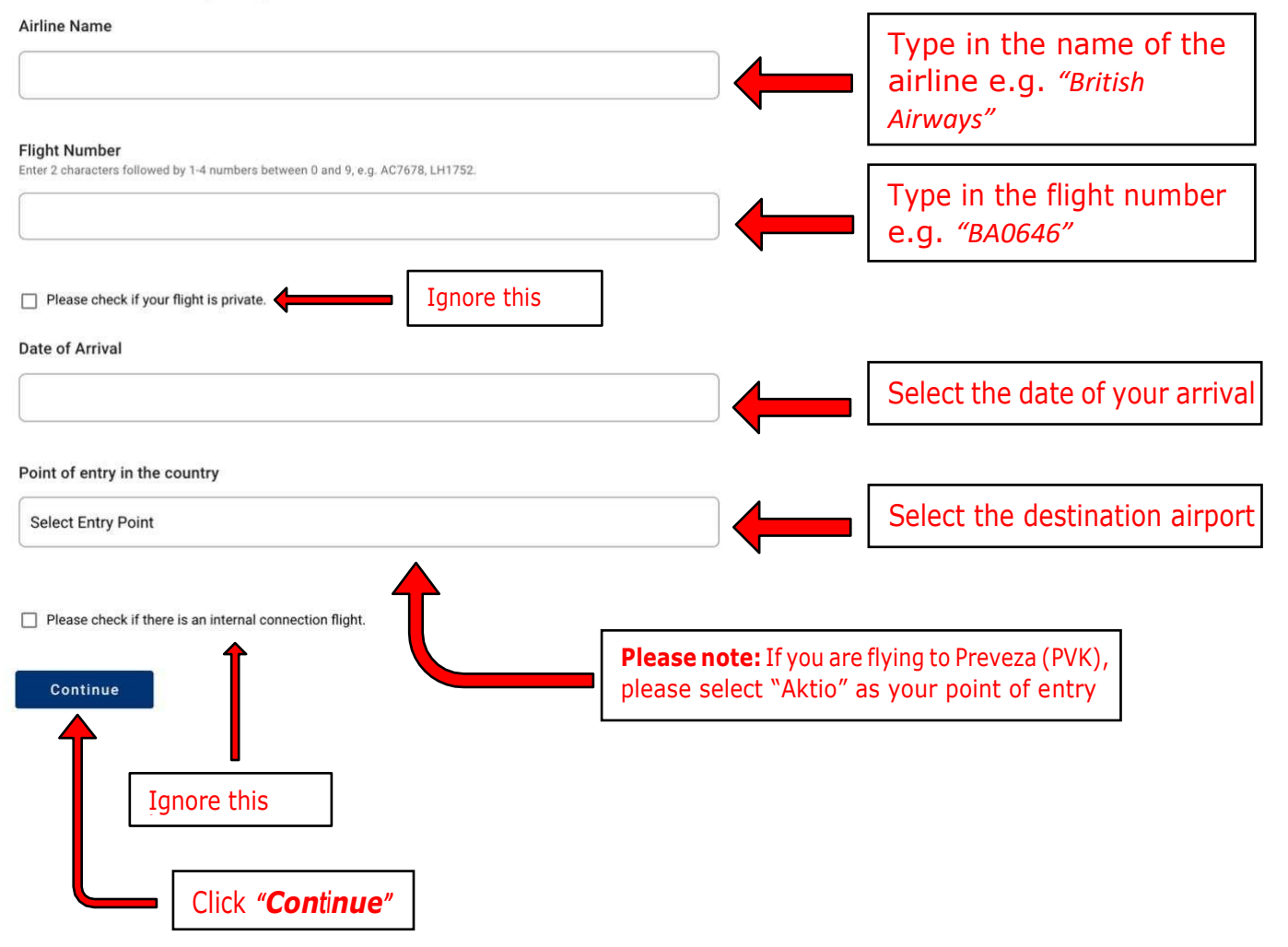

#### **Personal Information**

Personal Information

Last (family) name

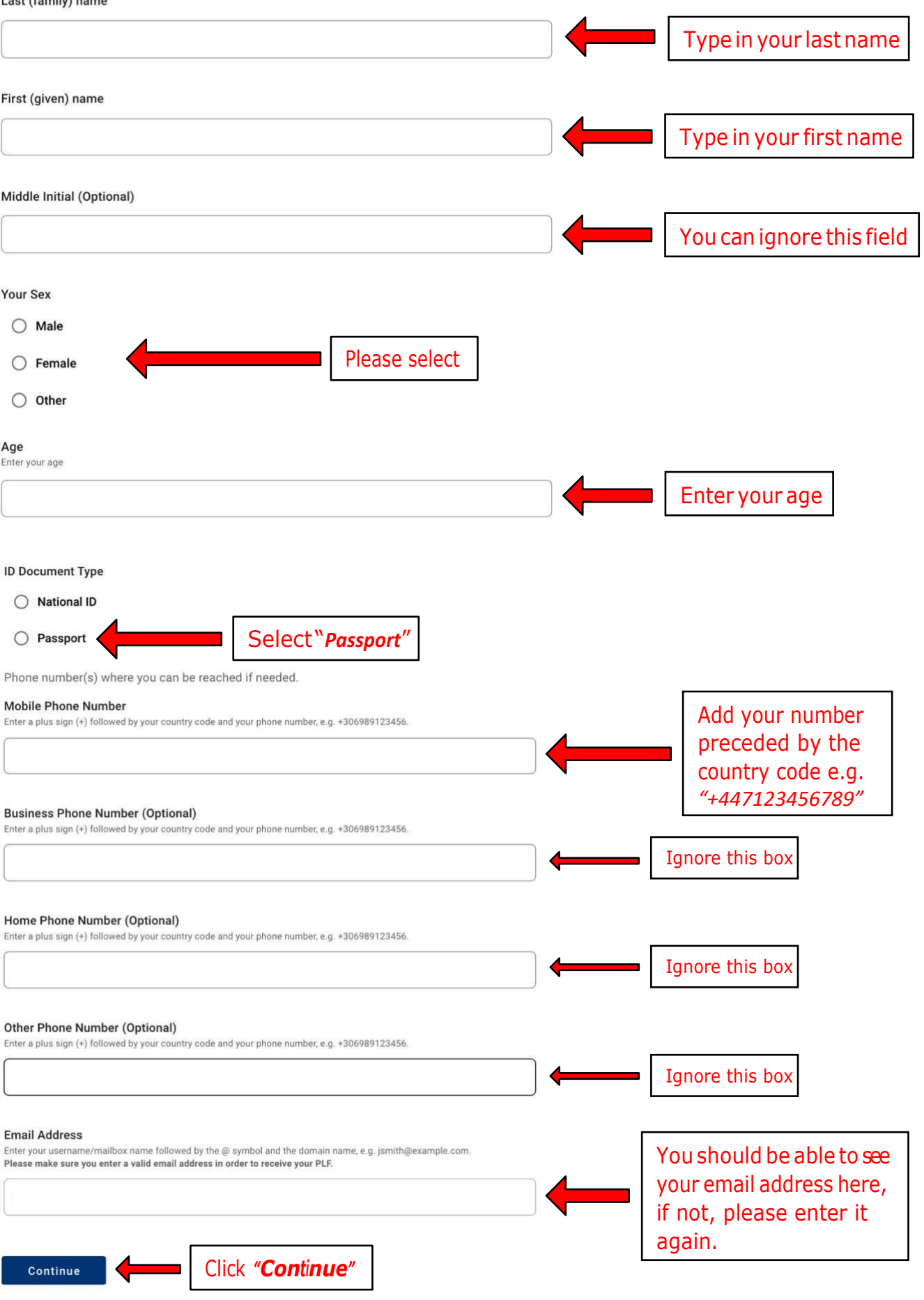

#### **Permanent Address**

Please fill in the address of your permanent residence

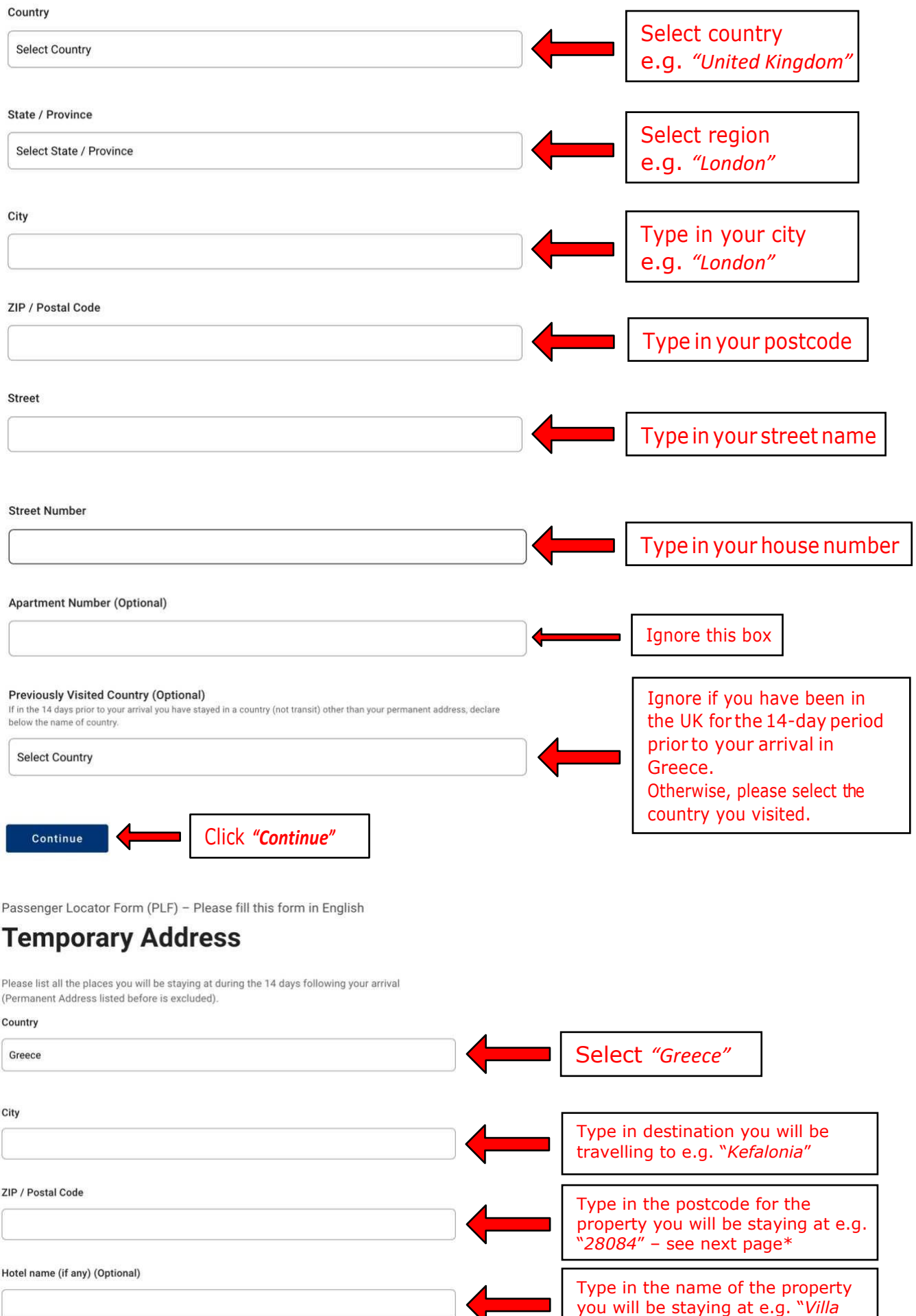

*Aquarius*"

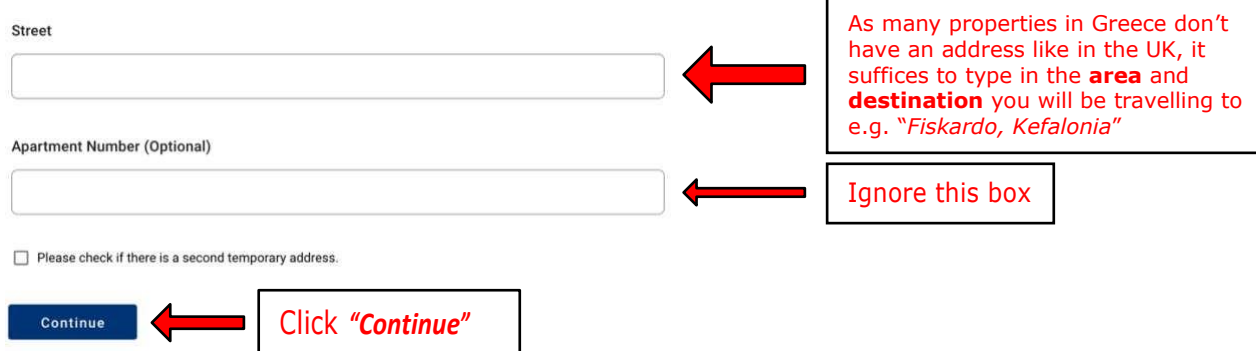

#### **\*Please use one of the following ZIP / Postal Codes:**

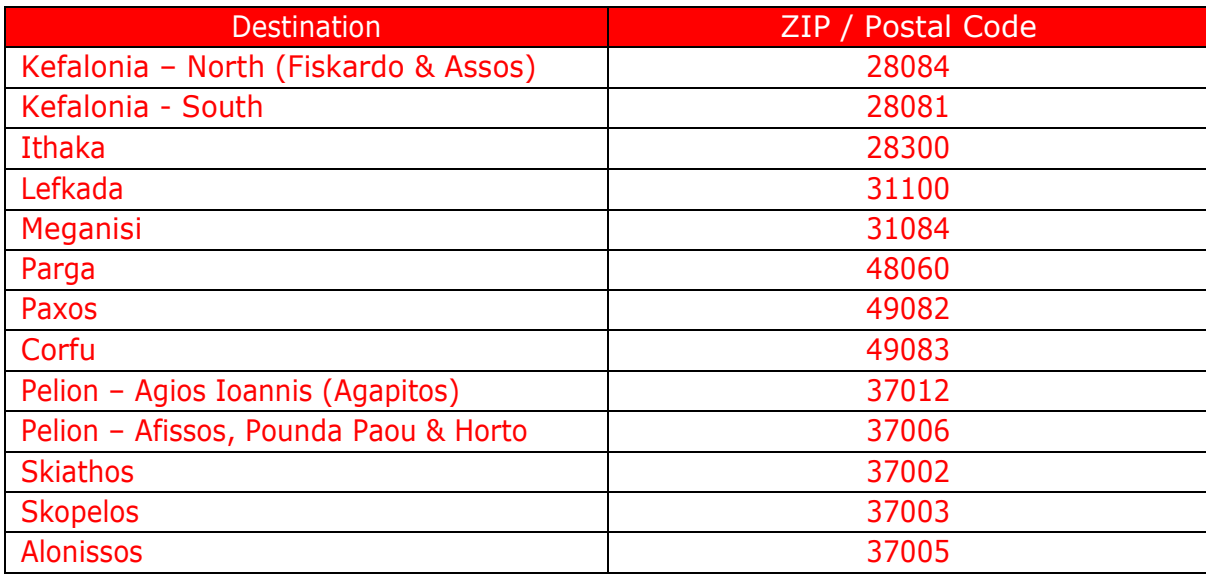

Passenger Locator Form (PLF) - Please fill this form in English

### **Emergency Contact Information**

Someone who can reach you during your trip in Greece.

Last (family) name

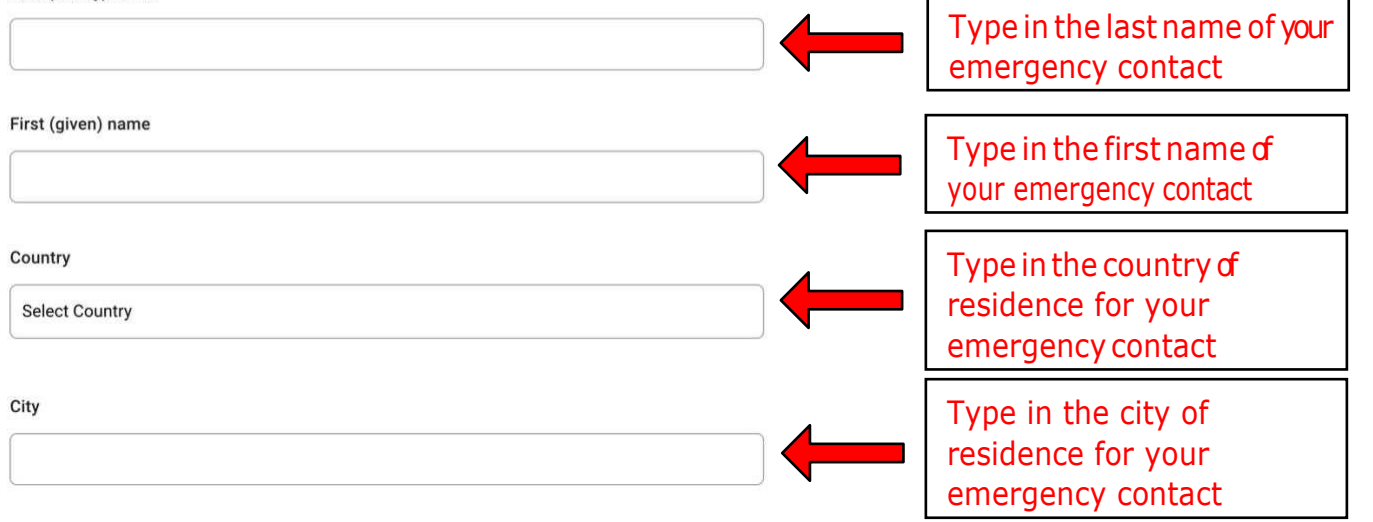

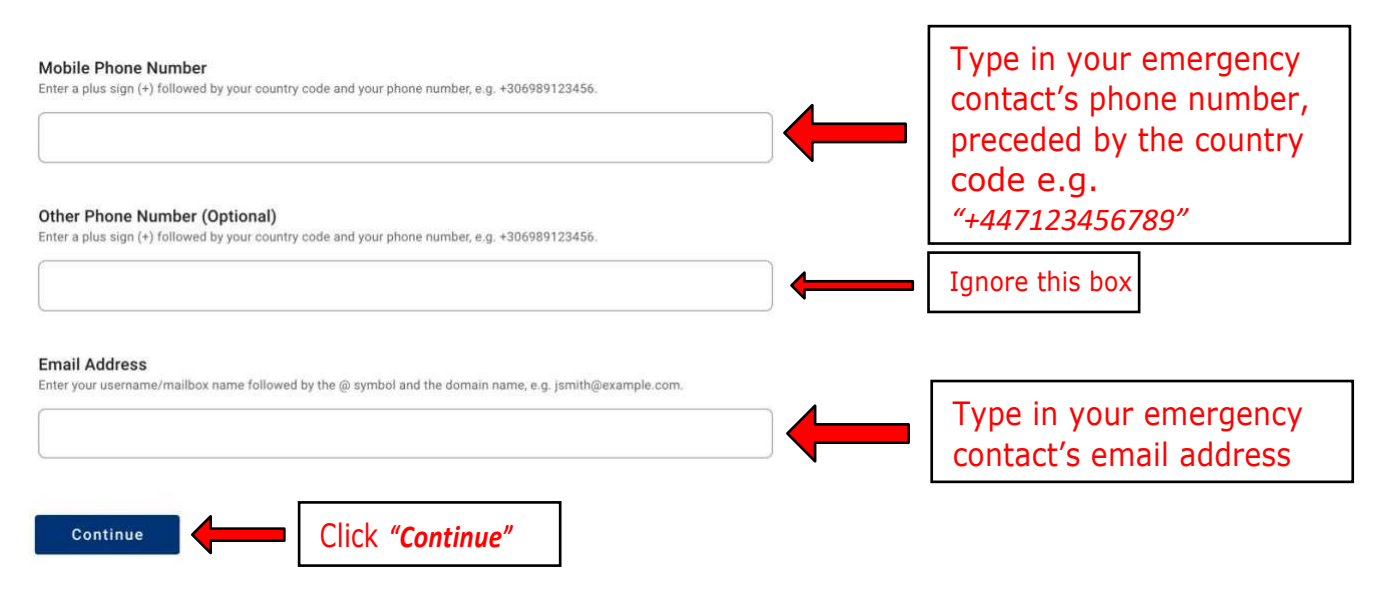

## **Travel Companions - Family** ADD FAMILY MEMBER Continue

If you are travelling with family, please include ALL Family Members by clicking on "ADD FAMILY MEMBER" for each member added **BEFORE**clicking on "Continue".

Passenger Locator Form (PLF) - Please fill this form in English

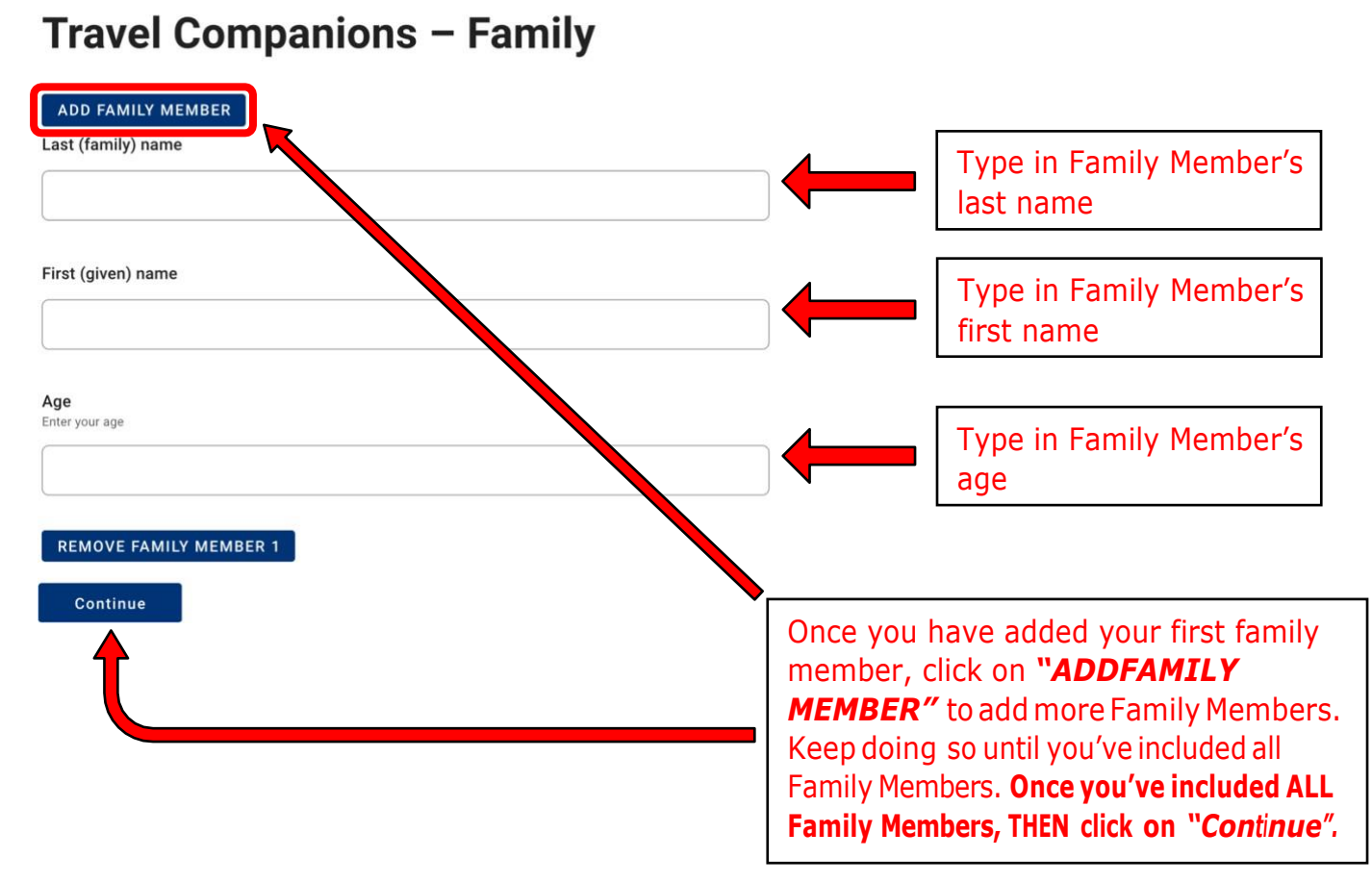

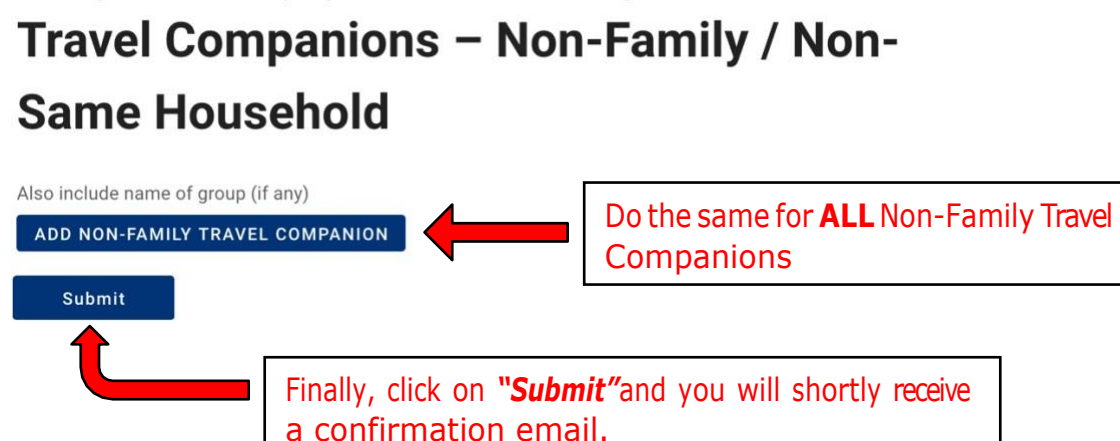

**Please Note:** You will receive an instant confirmation email, please check this and ensure that all members of your party have been listed. If they are not listed, they will be denied boarding. If they are not listed you will have to submit a new form. You will receive the Quick Response (QR) Code in your email at 10pm (UK time) prior to your departure. You will be asked to present your QR Code at check-in and on arrival, either in digital format or hard copy – both are acceptable.